# **Photoshop CS6 Activation Code With Keygen**

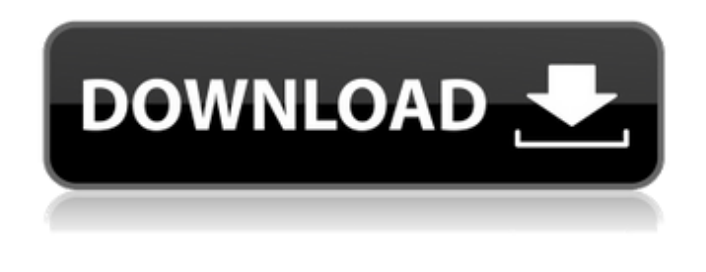

**Photoshop CS6 Crack+ Free For PC [2022]**

| \*\*Step 1: Open an Image\*\* --- | --- We'll use an image of a new puppy. Using the File New option at the top of the screen, browse to the location of the puppy image and open a new file: In the \*\*File\*\* menu, choose \*\*Open\*\*. In the \*\*File Type\*\* menu, select \*\*JPEG\*\*. The screen shown here will come up. The puppy photo appears below the \*\*File Type\*\* field. --- \*\*Figure 9\*\* : Opening the puppy image When you click \*\*Open\*\*, you'll see a new document containing an image of the puppy, open. The puppy image has its own canvas, or blank area, because this is an image editing program. You can create new layers, draw, paint, and so on, on the canvas just like you would on the monitor. In the lower-left corner of the Photoshop window, you see the \*\*Image Tools\*\* toolbar. Some of the tools on this toolbar are covered in Chapter 5. Other tools are used for basic editing operations such as cropping, resizing, and rotating. Some of the tools you see in the toolbar by default are the \*\*Edit\*\* and \*\*Flex Tools\*\*. These tools are similar to the tools in the \*\*Layers\*\* and \*\*Media\*\* panels. The \*\*Edit\*\* and \*\*Flex\*\* tools can be used to create or edit the entire image. The \*\*Layers\*\* panel and \*\*Media\*\* window have features that overlap with the \*\*Edit\*\* and \*\*Flex\*\* tools. | \*\*Step 2: Selective Editing\*\* --- | --- To get started in image editing, you'll need to make one of the tools, namely the paintbrush tool, your default tool. Click the small paintbrush icon, as shown in the previous image. This loads the paintbrush tool. Now let's cover some basics: \*\*The Brush Tool\*\* The first tool to add to your toolbox is the brush. The brush is the primary tool for applying paint or other effects on an image. \*\*Brushes\*\* Brushes are stored in a palette (also called a toolbox). Brushes are available for everything in Photoshop, from drawing, to text, to painting—even hand-painting. The brush in Photoshop comes in different sizes. At the top-right corner of

#### **Photoshop CS6 Crack Download**

It has a variety of features which make it a great tool for all sorts of image editing, from picture correction to creation of high-resolution images. Its features include: ● Advanced editing functions: Basic and advanced features are all available for picture editing. ● Easy to use interface: The touch gestures on the iPad are perfect for use of Elements and makes the interface easy and intuitive.  $\bullet$  Set daily, weekly or monthly backups: This feature is very useful if you ever need to work on your images.  $\bullet$  New features from Photoshop CC: Elements updates bring more functionality than those in Photoshop CC. Download Adobe Photoshop Elements 20 here: ● After downloading, go to the App store and install it. ● After the installation, open the program and update your Photoshop Elements. Open an image file and drag it over to the program icon on the desktop. ● The image opens in the program. Steps to Create a High-Quality Image Step 1: Select a high-quality image. ● First drag the file from your computer to the program icon on your desktop.  $\bullet$  Open the program and navigate to edit.  $\bullet$  Click on image.  $\bullet$ On the left panel of the program, click on Open  $\bullet$  Select the file you want to use from the list.  $\bullet$  Click open.  $\bullet$  The image opens. Step 2: Adjust the image: This step can be done through the right panel of the program to adjust your image. ● First, scroll down to the end of the right panel.  $\bullet$  Next, click on Enhance to open the adjustments panel.  $\bullet$  In the Adjustments panel, rotate, scale, flip, crop, levels, and Sharpening all need to be adjusted. ● To rotate, click on Rotate and drag the green cross into the corner you want to rotate to. ● To scale the image, you need to change the pixels. To do this, click on the font size.  $\bullet$  To flip the image, click on flip  $\bullet$  To crop the image, use the Crop tool.  $\bullet$ To adjust the brightness or contrast, use the Levels. ● To adjust the Sharpness, use the Sharpen tool.  $\bullet$  To adjust the hue, saturation, and lightness, use the curves.  $\bullet$  To adjust the brightness, select an a681f4349e

## **Photoshop CS6 Free**

//------------------------------------------------------------------------------ // // This code was generated by a tool. // Runtime Version:4.0.30319.34014 // // Changes to this file may cause incorrect behavior and will be lost if // the code is regenerated. // //------------------------------------------------------------------------------ public partial class Main { /// /// MainContent control. /// /// /// Auto-generated field. /// To modify move field declaration from designer file to code-behind file. /// protected global::System.Web.UI.WebControls.ContentPlaceHolder MainContent; /// /// UserControl1 control. /// /// /// Auto-generated field. /// To modify move field declaration from designer file to code-behind file. /// protected global::System.Web.UI.HtmlControls.HtmlForm UserControl1; } Your current web browser is outdated. For best viewing experience, please consider upgrading to the latest version. Benefits of My MI With a free MI account, you can follow specific scholars or subjects, search MI's research archives and past articles, and receive customized news and updates from the Institute. Also, you will be able to manage invitations and registration for MI events, as well as your annual membership renewals. Create your account today to begin exploring MI. Reviews Cookie Information This web site uses cookies to provide basic functionality. You may turn them off at any time. Privacy Statement MI is a  $501(c)(3)$  organization, and we do not permit our donors to control the use of their contributions through directing it to one or more recipients, such as a particular organization or government. MI is comprised

### **What's New in the?**

The late acquisition of learning in multiple sclerosis: an evaluation of serial learning trials at a single time point. Individuals with Multiple Sclerosis (MS) experience progressive cognitive impairments, particularly in learning and memory. The aim of this investigation was to identify, in an MS population, potential deficiencies in memory acquisition, using the Serial Reaction Time Task (SRTT). The SRTT was a complex, procedural, visuomotor task, requiring frequent and sustained attention to learn the correct keys. It was undertaken pre-acutely and 4 weeks following a period of formal cognitive rehabilitation. Compared to healthy controls, the MS group demonstrated a relative increase in reaction time for each of the first three learning trials and, following initial learning, an apparent decline in performance on subsequent trials. This latter effect may reflect the retention of initial learning deficits, or the late acquisition of

learning in MS.Q: Compilation Error: The namespace or module 'Microsoft.ServiceBus' does not exist in the namespace 'Microsoft.Azure.Cosmos' I'm following the docs at to get started in the Azure Cosmos DB emulator. I'm building in Visual Studio 2017 Community. When I try to use the CosmosDbClientBuilder object, I get the error "The namespace or module 'Microsoft.ServiceBus' does not exist in the namespace 'Microsoft.Azure.Cosmos'." What does this mean? I've seen this error when trying to use Microsoft.Data.SqlClient, but I don't see why it should apply to Microsoft.Azure.Cosmos or Microsoft.ServiceBus. Using: Microsoft.Azure.Cosmos dotnet --version: 2.2.105 A: Looks like I was running under the wrong version of.NET. My project was set to 2.2, which probably does not have access to Microsoft.ServiceBus, but I think I found the answer here. This Azure Cosmos SDK uses 4.3.2.0 of.NET, which includes Microsoft.ServiceBus (as long as you run under.NET Framework 4.6, which is what the projects I'm working on do). It is with great pleasure that I have been selected to be the Chair of the 9th Annual Greek Cookbook Festival, held on Oct. 23-25, 2018 at the Riverfront Banquet Center in

#### **System Requirements:**

Broadband Internet connection Supported operating system: Windows 7, Windows Vista, Windows XP Intel® Pentium® Processor 2 GB RAM 1024 MB available hard disk space How to Play: Just follow the steps below: 1. Download the launcher 2. Run the launcher 3. Choose your favorite game or app 4. Enjoy! PLEASE READ: For a smoother and smoother experience, please restart your computer after you finish installing the game.Pennsylvania Route 268 Penn

[https://damp-gorge-03492.herokuapp.com/Adobe\\_Photoshop\\_2022\\_Version\\_2301.pdf](https://damp-gorge-03492.herokuapp.com/Adobe_Photoshop_2022_Version_2301.pdf)

<https://lumileve.com/wp-content/uploads/2022/07/zyrvawn.pdf>

- [https://www.iltossicoindipendente.it/2022/06/30/photoshop-2022-version-23-0-2-serial-number-product-key-download](https://www.iltossicoindipendente.it/2022/06/30/photoshop-2022-version-23-0-2-serial-number-product-key-download-updated-2022/)[updated-2022/](https://www.iltossicoindipendente.it/2022/06/30/photoshop-2022-version-23-0-2-serial-number-product-key-download-updated-2022/)
- <http://wp2-wimeta.de/adobe-photoshop-2022-version-23-4-1-crack-with-serial-number-2022-latest/>

<https://www.voyavel.it/photoshop-cs5-keygenerator-free-download-march-2022/>

- <https://thecryptobee.com/photoshop-2021-version-22-1-0-free-for-pc/>
- [https://encontros2.com/upload/files/2022/06/DFHmUsEqnMaH29kSxn5X\\_30\\_dc38b231484c98cd668bf63d7cc68605\\_file.pdf](https://encontros2.com/upload/files/2022/06/DFHmUsEqnMaH29kSxn5X_30_dc38b231484c98cd668bf63d7cc68605_file.pdf) <https://flowonix.com/sites/default/files/webform/applications/adobe-photoshop-2021-version-2211.pdf>
- [https://www.careerfirst.lk/sites/default/files/webform/cv/Adobe-Photoshop-2022-Version-2301\\_36.pdf](https://www.careerfirst.lk/sites/default/files/webform/cv/Adobe-Photoshop-2022-Version-2301_36.pdf)
- <https://trustymag.com/photoshop-2022-serial-number-with-key-free-pc-windows/>

<https://oag.uz/en/adobe-photoshop-cc-2015-version-17-hack-with-serial-key-latest-2022/>

<https://egypt-aquarium.com/advert/photoshop-2022-version-23-1-crack-keygen-license-keygen-for-pc/>

[https://www.realvalueproducts.com/sites/realvalueproducts.com/files/webform/adobe-photoshop-2020\\_1.pdf](https://www.realvalueproducts.com/sites/realvalueproducts.com/files/webform/adobe-photoshop-2020_1.pdf) <https://clinicalnutrition.ie/wp-content/uploads/2022/06/ulrycel.pdf>

<https://gamersmotion.com/photoshop-2022-version-23-1-1-mem-patch-full-version-2022-new/>

<https://song-signs.com/adobe-photoshop-cc-2019-crack-with-serial-number-license-key-full-mac-win-latest/>

<https://4v19.com/adobe-photoshop-2021-version-22-5-install-crack/>

<https://losarcoschico.com/photoshop-2021-version-22-0-1-crack-exe-file-with-keygen-free-for-windows-2022-new/> [https://anipal.es/wp-content/uploads/2022/06/Photoshop\\_CC\\_2019.pdf](https://anipal.es/wp-content/uploads/2022/06/Photoshop_CC_2019.pdf)

<https://www.yflyer.org/advert/photoshop-2022-version-23-0-2-crack-mega-activation-code-free-download-x64/>